## **creole - Tâche #5760**

Scénario # 8955 (Terminé (Sprint)): Évolutions liées aux scripts de migration

# **Script de migration23.sh**

16/07/2013 16:43 - Nicolas Bergandi

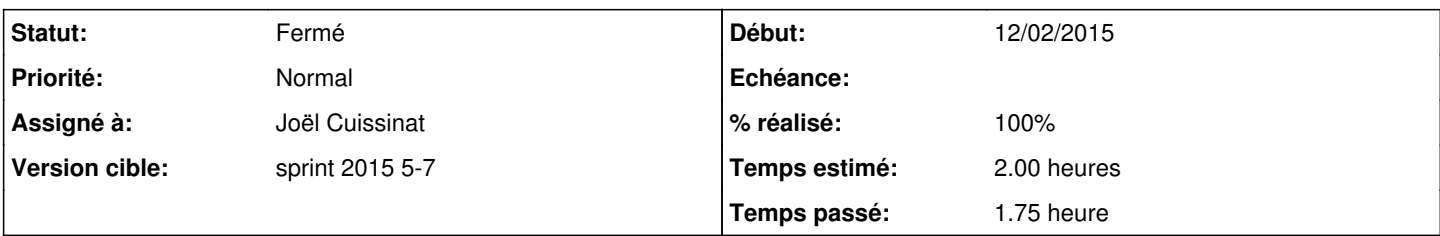

## **Description**

Nous avons constaté les anomalies suivantes suite à une utilisation du script de migration Horus 2.2 vers 2.3 :

- Non conservation des rôles et des associations liées. (Onglet Édition des rôles)
- Ne récupère pas l'état antérieur de la désactivation des mises à jour automatiques. (Onglet Système -> Mises à jour dans l'EAD)
- Non récupération des programmations des sauvegardes bacula (Onglet Sauvegardes -> Programmation)
- $\bullet$ Non récupération complète des configurations des sauvegardes "login", "password", "mail admin sauvegardes pour les erreurs" et "mail admin sauvegardes" (Onglet Sauvegardes -> Configuration)

### **Révisions associées**

**Révision f8221243 - 24/09/2013 09:59 - Joël Cuissinat**

Migration des rôles locaux et des associations EAD

Ref #5760 @20m

## **Révision 1e93d8b0 - 24/09/2013 12:08 - Joël Cuissinat**

Désactivation de la maj hebdomadaire si désactivée en 2.2

Ref #5760 @20m (VERSION="20130924")

## **Historique**

#### **#1 - 24/09/2013 09:16 - Joël Cuissinat**

- *Projet changé de Horus à creole*
- *Statut changé de Nouveau à A étudier*
- *Assigné à mis à Joël Cuissinat*
- *Version cible mis à Migration 2.3*
- *Temps estimé mis à 1.00 h*

### **#2 - 24/09/2013 09:29 - Joël Cuissinat**

Concernant, les rôles (locaux) EAD, rien n'est effectivement fait. Certaines actions ont pu être modifiées entre 2.2 et 2.3 et surtout, il est possible de déployer des rôles académiques par le biais des variantes Zéphir.

La récupération des fichiers suivants pourrait malgré tout être envisagée (le risque d'incompatibilité étant faible) :

- /usr/share/ead2/backend/config/perm\_local.ini
- /usr/share/ead2/backend/config/roles\_local.ini

## **#3 - 24/09/2013 09:34 - Joël Cuissinat**

Concernant la possibilité de désactiver automatiquement la mise à jour, personne ne l'a réclamé mais ça doit être faisable en testant l'état lors de la sauvegarde et en lançant la commande qui va bien lors de la restauration (cf. dernier bloc de [http://eoleng.ac-dijon.fr/documentations/2.3/partielles/HTML/EOLE/co/09a-schedule.html\)](http://eoleng.ac-dijon.fr/documentations/2.3/partielles/HTML/EOLE/co/09a-schedule.html).

## **#4 - 24/09/2013 09:39 - Joël Cuissinat**

*- Temps estimé changé de 1.00 h à 2.00 h*

Concernant les sauvegardes, les programmations ne sont effectivement pas migrées (à réfléchir ?) par contre un travail a été fait autour de la migration de la configuration des sauvegardes mais peut être que l'application des paramètres ne fonctionne plus correctement suite à des évolutions récentes ?

## **#5 - 24/09/2013 12:10 - Joël Cuissinat**

*- % réalisé changé de 0 à 70*

## **#6 - 19/09/2014 15:51 - Joël Cuissinat**

*- Tâche parente mis à #8955*

#### **#7 - 24/09/2014 13:41 - Daniel Dehennin**

- *Tracker changé de Tâche à Evolution*
- *Statut changé de A étudier à Nouveau*

#### **#8 - 21/11/2014 13:51 - Joël Cuissinat**

*- Restant à faire (heures) mis à 1.5*

#### **#9 - 23/01/2015 17:21 - Joël Cuissinat**

*- Assigné à Joël Cuissinat supprimé*

### **#10 - 12/02/2015 17:55 - Joël Cuissinat**

- *Statut changé de Nouveau à Fermé*
- *Assigné à mis à Joël Cuissinat*
- *Début mis à 12/02/2015*
- *% réalisé changé de 70 à 100*
- *Restant à faire (heures) changé de 1.5 à 0.0*

Nous ne ferons plus de modifications sur le script migration23.sh.

Merci d'ouvrir de nouveaux signalements si des vous constatez des dysfonctionnements sur le script migration24.sh (migration 2.2/2.3 vers 2.4.0/2.4.1 avec réinstallation : [http://eoleng.ac-dijon.fr/pub/Documentations/manuels/2.3/partielles/HTML/MigrationVersEOLE24/co/migration24.html\)](http://eoleng.ac-dijon.fr/pub/Documentations/manuels/2.3/partielles/HTML/MigrationVersEOLE24/co/migration24.html)